# 陕西省住房和城乡建设厅 一文件<br>陕西省扶贫开发办公室

陕建发〔2020〕145号

## 陕西省住房和城乡建设厅 陕西省扶贫开发办公室 关于开展建档立卡贫困户住房安全 有保障核验工作的通知

各设区市住房和城乡建设局、扶贫办(局), 韩城市住房和城 乡建设局、扶贫办:

根据住房和城乡建设部、国务院扶贫办《关于开展建档立 卡贫困户住房安全有保障核验工作的通知》(建村函〔2020〕 85号)和决胜脱贫攻坚住房安全有保障工作推进会要求,定于 即日起在全省开展建档立卡贫困户住房安全有保障核验工作, 现将有关事项通知如下:

## 一、切实提高政治站位

市县住建和扶贫部门要深入学习贯彻习近平总书记关于 决战决胜脱贫攻坚系列重要讲话和重要指示精神, 认真学习贯 彻住房和城乡建设部、国务院扶贫办《关于开展建档立卡贫困 户住房安全有保障核验工作的通知》和决胜脱贫攻坚住房安全 有保障工作推进会精神,深刻认识开展核验工作的重要意义, 切实增强做好脱贫攻坚农村危房改造工作的责任感和紧迫感, 把思想和行动统一到习近平总书记重要讲话精神和党中央决 策部署上来, 以对党和人民高度负责的态度认真组织开展核验 工作, 确保"不漏一户, 不落一人", 以实际行动践行"两个 维护"。

## 二、扎实开展核验工作

(一)部署安排全面启动。各县(区)要成立住房安全有 保障核验工作领导小组, 主要领导亲自抓、分管领导具体抓, 乡镇党委书记亲自安排, 村支书和驻村第一书记亲自入户核 验,形成"三级书记抓核验"的工作态势。要迅速制定本地区 住房安全有保障核验工作实施方案, 明确总体目标、任务分工、 实施步骤和工作要求, 立即动员部署, 加快推进工作落实。各 市住建、扶贫部门要督促所辖县区6月8日前完成实施方案的 制定工作。

 $-2-$ 

(二)开展住房安全保障核验培训。6月8日前,各具(区) 要组织本辖区内乡(镇)、村"两委"和驻村第一书记、驻村 工作队开展住房安全有保障核验手机 APP 培训, 明确核验方式、 内容及要求, 确保在规定的时间节点高质量宗成住房安全有保 障核验工作。

(三)精准分类入户核验信息。贫困户的住房安全状况是 动态变化的, 由于自然灾害的影响, 个别建档立卡户原鉴定安 全的住房会出现新的安全隐患; 有的地方建新未拆旧, 老人重 新回到危旧房居住;长期在外务工租房、借住、投亲靠友,以 及受疫情影响返乡后又重新回到旧房居住;对此, 县级住建部 门要做好动态监测,确保住房安全鉴定全覆盖。同时,要根据 住房安全有保障核验要求, 按照"鉴定安全""改造安全""保 障安全"3项分类,以行政村为单位逐户完善入户核验信息。

1. 鉴定安全。贫困户原住房经鉴定为安全住房的, 住房安 全保障类型为鉴定安全。住房安全标识应逐镇逐村逐户发放 《住房安全排查鉴定表》,尤其是投亲靠友或长期务工在外租 房、借住解决住房安全的建档立卡户, 其户籍所在村原住房鉴 定为安全的, 要确保《住房安全排查鉴定表》发放到位。

2. 改造安全。通过农村危房改造、易地扶贫搬迁、生态移民、 水库移民和避险搬迁等建设项目解决贫困户住房安全的,住房安 全保障类型为改造安全。住房安全标识应逐镇逐村逐户发放《住 房安全排查鉴定表》、《竣工验收表》和《农村危房改造对象认

 $-3-$ 

定表》。各县区要在已逐村逐户发放《住房安全排查鉴定表》和 《竣工验收表》的基础上, 将农户档案中的《农村危房改造对象 认定表》发放到户,确保表中各项信息完整准确。

3. 保障安全。采取集体公租房、幸福大院、租赁闲置农房、 投亲靠友等方式保障贫困户住房安全的, 住房安全保障类型为 保障安全。贫困户在户籍所在村有住房且鉴定为危房的,确保 已发放《住房安全排查鉴定表》和《其他住房安全证明》,同 时附《无意愿实施危房改造证明》;在户籍所在村无房有字基 地的, 补充发放《其他住房安全证明》, 同时附《无意愿实施 危房改造证明》;在户籍所在村无房无宅基地的,补充发放《其 他住房安全证明》, 县级住建部门务必于6月8日前完成此项 工作, 市级住建部门做好督查工作。

(四)建立住房核验信息反馈机制。县级住建部门要开通 核验工作热线,指定专人按照政策要求答疑解惑,每日查询统 计住房核验信息, 沟通协调本辖区乡(镇)、行政村"两委" 和驻村第一书记、驻村工作队,建立建档立卡户住房核验信息 反馈机制。对于住房核验信息和新版农村危房改造农户档案信 息检索系统信息不一致的,要组织人员实地查核如实修正,确 保宗整、真实、准确、一致。

(五)对核验出的危房立行立改。对贫困户住房核验为危 房的, 县级住建部门要立即组织技术人员进行再次鉴定, 再次鉴 定为危房的,立行立改。市级住建部门要做好信息一致性的监督

 $-4-$ 

指导工作,同时,对于辖区内建档立卡户住房再次鉴定后确定为 危房的, 要上报省住房和城乡建设厅, 并每日上报施工讲度。

三、高质量按时完成核验工作

各县区要在 6 月 25 日前完成核验工作, 确保不漏一户、 不落一人,如期高质量完成住房安全有保障核验工作。县级住 建部门要在 6 月 30 日前完成查核修正工作。市级住建部门要 联合同级扶贫部门成立督导组, 明确工作任务, 压实各级责任, 每日上报核验进展情况,对于核验进展慢的县区,要进行通报。 省住建厅、省扶贫办将根据各市县核验工作进展情况,每周进 行通报, 对工作滞后和严重影响全省工作进度的市具, 提请省 脱贫攻坚领导小组通报。

> 附件: 住房和城乡建设部、国务院扶贫办《关于开展建 档立卡贫困户住房安全有保障核验工作的通知》 (建村函〔2020〕85号)

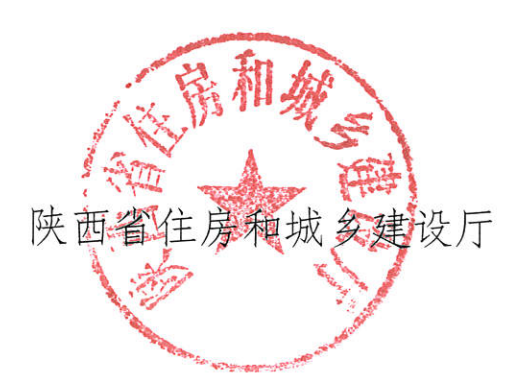

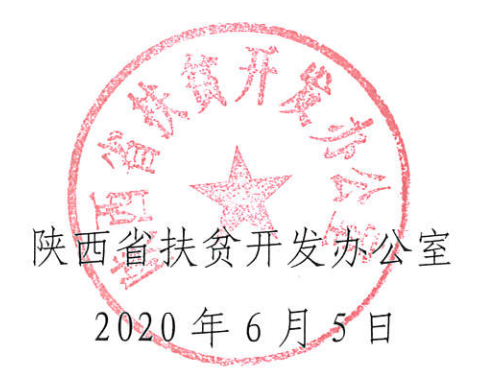

# 中华人民共和国住房和城乡建设部 国务院扶贫开发领导小组办公室

建村函 [2020] 85号

## 住房和城乡建设部 国务院扶贫办关于 开展建档立卡贫困户住房安全 有保障核验工作的通知

各省、自治区、直辖市住房和城乡建设厅(住房和城乡建设委, 住房和城乡建设管委)、扶贫办(局),新疆生产建设兵团住房 和城乡建设局、扶贫办:

为深入贯彻落实习近平总书记关于决战决胜脱贫攻坚系列重 要讲话和重要指示精神,贯彻落实党中央、国务院决策部署,确 保高质量实现贫困户住房安全有保障目标任务。决定开展建档立 卡贫困户住房安全有保障核验工作 (以下简称核验工作), 现通 知如下。

#### 一、深刻认识开展核验工作的重要意义

到2020年实现现行标准下的农村贫困人口全部脱贫,是党 中央向全国人民作出的郑重承诺,必须如期实现。稳定实现农村 贫困人口"两不愁三保障"是贫困人口脱贫的基本要义和核心

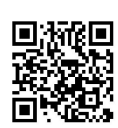

指标。党的十八大以来,在"中央统筹、省负总责、市县抓落 实"和"五级书记抓扶贫"等机制推动下,通过农村危房改造、 易地扶贫搬迁等方式,贫困户住房安全有保障目标任务基本 实现。

按照党中央、国务院工作部署,从2020年7月开始,国家 将开展脱贫攻坚普查工作,全面了解贫困人口脱贫情况。在确保 如期完成脱贫攻坚农村危房改造扫尾工程任务的同时全面开展核 验工作,是检验各地贯彻落实习近平总书记"让贫困人口不住 危房"重要指示精神的具体举措,是坚决兑现党中央庄严承诺 的具体行动、是确保顺利完成脱贫攻坚普查的基础性工作。地方 各级住房和城乡建设部门、扶贫部门要切实把思想和行动统一到 习近平总书记重要讲话精神和党中央决策部署上来,以对党和人 民高度负责的态度认真组织开展核验工作,确保"不漏一户, 不落一人"。

二、对标"让贫困人口不住危房"目标任务, 扎实做好核 验工作

住房和城乡建设部、国务院扶贫办搭建脱贫攻坚住房安全有 保障信息平台(以下简称信息平台),开发核验手机 APP。地方 各级住房和城乡建设主管部门、扶贫部门要有序组织本辖区内的 乡(镇),根据信息平台中本辖区所有建档立卡贫困户身份信 息, 按照"鉴定安全""改造安全""保障安全"3项分类,以  $-2-$ 

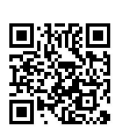

行政村为单位逐户核验住房安全有保障情况。其中,贫困户住房 经鉴定或评定为 A 级或 B 级的, 视为"鉴定安全"; 通过农村危 房改造、易地扶贫搬迁、生态移民、水库移民和避险搬迁等方式 解决贫困户住房安全的, 视为"改造安全"; 采取集体公租房、 幸福大院、租赁闲置农房、投亲靠友等方式保障贫困户住房安全 的,视为"保障安全"。要通过信息化手段加强核验工作成果的 监督管理,指导乡(镇)、行政村将核验工作情况和住房现状照 片等信息在信息平台(或手机 APP)中进行登记,核验一户、 登记一户。对于经核验发现的贫困户住房安全问题,要予以妥善 解决, 确保贫困户住房安全有保障。核验工作要在2020年6月 底前完成。

## 三、压实工作责任,周密组织实施,确保如期完成核验工作

核验工作时间紧、任务重,要坚决落实"中央统筹、省负 总责、市县抓落实"工作机制。住房和城乡建设部、国务院扶 贫办统筹指导各地做好核验工作。省级住房和城乡建设部门、扶 盆部门要督促指导市县严格落实主体责任, 明确任务分工, 狠抓 工作落实,确保实现全省(区、市)核验工作全覆盖。县级住 房和城乡建设部门、扶贫部门要组织本辖区乡 (镇)、行政村充 分发挥村"两委"和驻村第一书记、驻村工作队作用,严实深 细开展核验工作。在核验工作中,要力戒形式主义和官僚主义, 确保核验过程真实,核验结果准确,核验信息完整。

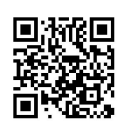

 $-3 -$ 

住房和城乡建设部、国务院扶贫办将适时对各地核验工作进 度进行通报。

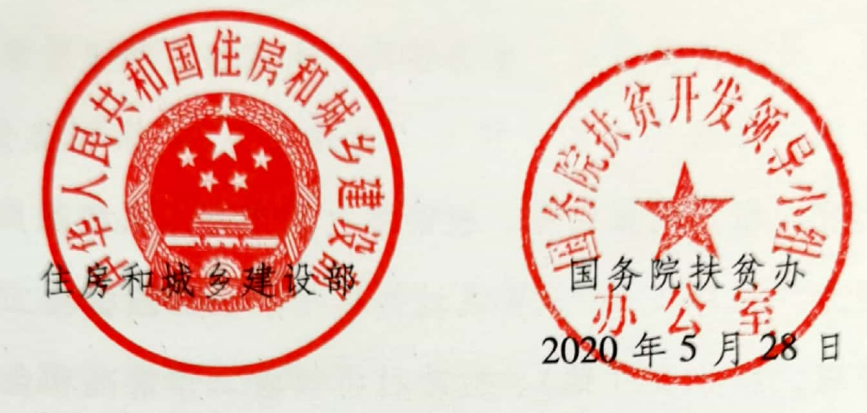

(此件主动公开)

抄送: 中央组织部、中央纪委国家监委。

 $\overline{4}$ 

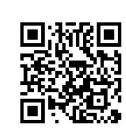